# *Monthly Newsletter of the Creative Camera Club, Inc.*

 LexArts **Member of LexArts (www.lexarts.org)** 

February 2012 Lexington, KY

**Meeting: February 16, 2012 7:00 p.m. Crestwood Christian Church 1882 Bellefonte Drive Lexington, KY** 

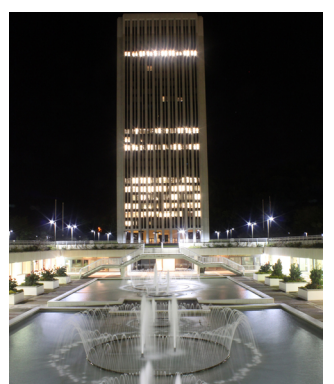

## February Meet-

#### ing

The subject for this month's photo competition is "Nighttime Photography". You may submit a total of two scenes, color or b&w. Complete guidelines are on page 3.

Randy Dinkins will critique this month's entries.

Night photography refers to photographs taken outdoors between dusk and dawn. Night photographers generally have a choice between using artificial light and using a long exposure, exposing the scene for seconds, for minutes, and even hours in order to give the film or digital sensor enough time to capture a usable image.

 $\bullet$ 

#### Dues Notice

Dues are due January 1st for the year 2012. If you have not paid your current dues yet, please do so as soon as possible. Individual-\$22; family \$28.

Since this month's meeting is competition, you must have paid your dues by Thursday, February 16th, for entries to be eligible for the competition.

v

## First Thursday—March

We will talk about software (most of us are using some version of Photoshop) and RAW and jpg and lossy vs lossless. It will all make sense, really. We will be looking for folks to bring their non-Adobe software on a laptop for demo.

#### version of the state of the

## Special Thanks...

- to the expert panel at the January meeting: John Snell, John Robinson, Don Mills, Dan Smith, and Charters Osborne for a job well done;
- to Charlie Zehnder for conducting the meeting in President Tom Myers absence.

# INSIDE

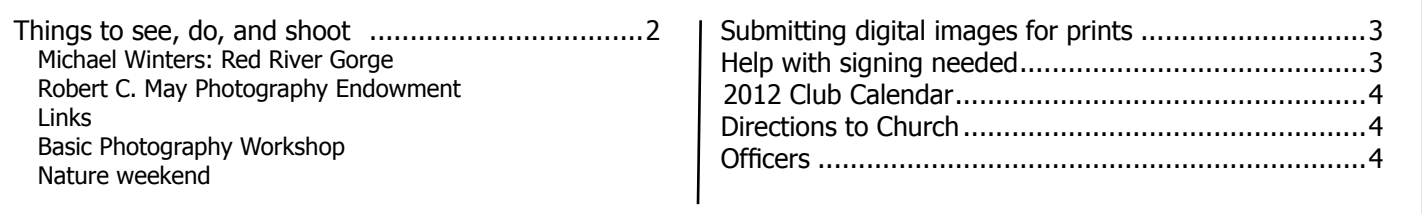

# THINGS TO SEE, DO, AND SHOOT

#### Michael Winters: Red River Gorge Gorgeous

Jan 19 – Mar 4, 2012 Georgetown College January 19 – March 4, 2012

On view are Michael Winters', the curator and photographer at Louisville's 930 Art Center, series of black and white images of Kentucky's Red River Gorge.

Anna Ashcraft Ensor Learning Resource Center, Georgetown College.

Library Hours. For library hours go to [www.georgetowncollege.edu](http://www.georgetowncollege.edu)

#

#### Robert C. May Photography Endowment Lecture Series

All exhibitions are in the Richard B. Freeman Gallery of the Art Museum. All lectures are held on Friday afternoons at 4 pm in the Worsham Theater of the UK Student Center (Euclid Ave & Martin Luther King Blvd).

Exhibitions and lectures are free.

AMY STEIN Exhibition: January 22 – March 4, 2012

JERRY SPAGNOLI Exhibition: March 11– April 15, 2012 Lecture: March 23, 4 pm #

#### Links:

HDR : Very in-depth articles on HDR

Go to<www.renmarphoto.com>and on the right side will be "Recent Posts". Click on

- *• Part 1: Camera Settings and Color Management;*
- • *HDR and Printing Article Mentioned on X-Rite Photo's Blog (Part 2)*
- *• Part 3, How to Print HDR Photographs – Printing Tips – Prints That Really Pop;*

I hope this was not too confusing since I think you will feel it was worth the work!

#

#### Basic Photography Workshop

The Basic Photography workshop will be held on Saturday, March 24th from 9:30 am - 12:00 noon at the Clark County Public Library. Sign-up sheet will be available at the February meeting. Directions and information will be made available for members who wish to attend the workshop.

Zane and Carol Williams will lead this workshop.

#

## Nature Photography Weekend

Cumberland Falls State Resort Park

Apr 20 - Apr 22, 2012 7351 Hwy 90, Corbin, KY 40701 Phone: (606) 528-4121 [parks.ky.gov/parks/resortparks/](http://www.parks.ky.gov/parks/resortparks/cumberland-falls/default.aspx) [cumberland-falls/default.aspx](http://www.parks.ky.gov/parks/resortparks/cumberland-falls/default.aspx)

 $\ddot{\cdot}$ 

へ

## Submitting Digital Images for Club Competition

It is easy to submit your images as digital files for our review:

- 1. Re-size the image to 768 x 1024 pixels using high quality - a value range of 10 or 12
- 2. Convert or save the image to jpg
- 3. Save the changes—let's try to use filenames that identify the sender such as LOsborne jpg
- 4. Email the final file to <charlie.zehnder@gmail. com> no later than 11:30 P.M. Tuesday prior to the meeting.

#### How do you adjust your image?

Here's a couple of approaches:

The club projector has a maximum screen width of 1024 x 768 pixels. (Check the website for pictures to go along with this approach) These are Photoshop Elements instructions:

After adjusting your image in Elements and performing whatever corrections are needed, select the cropping tool. Set the width to "10.24 in" and the height to "7.68 in" on the tool bar. Leave the "Resolution" box blank.

After cropping your image save it to JPG format. In Photoshop, use the " Save to web feature".

- Select this feature from the File menu or Shift+Alt+Ctrl+S.
- Check the Constrain Proportions box
- Change the dimensions in the "New Size" box to a width of "1024". If the "Constrain Proportions" box is checked, the "Height" box will automatically change to "768".
- Click the "Apply" button
- Set the jpg quality to "Maximum".
- Check the "ICC Profile" box. This will save your jpg as an sRGB file.
- Press "Enter" and save the image as a 1024 x 768 jpg under whatever name you like. Your image is now ready to take full advantage of our projector's display.

Here's another approach...

- Select File>Automate>Fit Image.
- Specify the pixel dimensions (in our case, width =  $1024$  and height = 768) and click OK and the image on your screen is re-sized. This approach works well for images, such as a panorama that could lose some of its visual impact if it were cropped to exactly 1024 pixels by 768 pixels.

#### $\frac{1}{2}$

## Help with signing needed

By: *Lynn Osborne*

Several of our members require a deaf interpreter to fully enjoy our meetings.

The cost of this service is \$45 per hour. If you do the math, you'll get that it costs about \$100 per meeting (which they split if more than one member attends).

I've asked a friend of mine who signs if she can help. She's not going to be able to always be there, but is willing to pitch in if she's in town.

The paid interpreters are scarce and booked well in advance, so a last minute solution is not likely. Why do I bring this up? Does anyone know sign language or an interpreter who would like to attend the meetings?

Please contact Lynn Osborne if you, or someone you know, could help us. lynnosborne@insightbb.com,

#### $\bullet$

#### **Creative Camera Club February 2012**

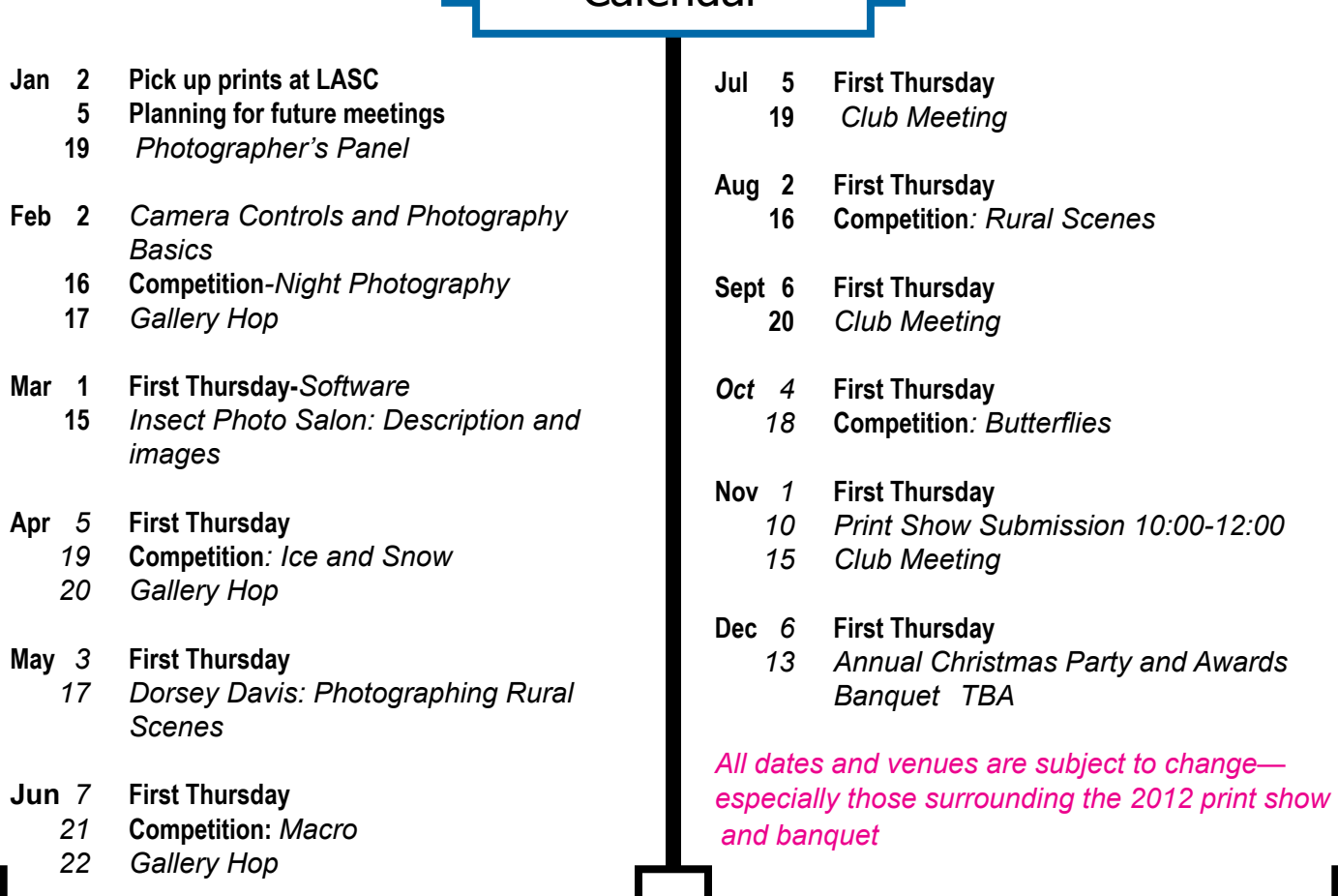

2012 Club Calendar

#### Meeting Location

To get to the church, exit off New Circle Rd. at Tates Creek Rd. and go North (toward town). Turn left onto Albany Rd. and go nearly one-half mile to the 4 way stop at Bellefonte Dr. and turn right onto Bellefonte. The church will be on the your right just past Glendover Elementary School. Turn right into the second entrance off Bellefonte.

# 2012 Officers

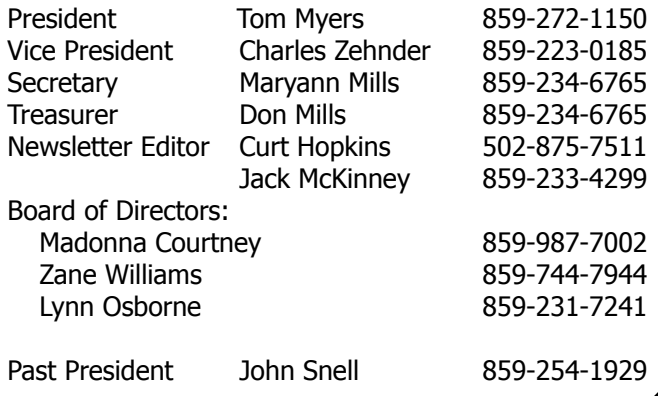